## **Studia podyplomowe Grafika komputerowa i techniki multimedialne** INSTYTUT INFORMATYKI STOSOWANEJ POLITECHNIKI ŁÓDZKIEJ

### **1. WYTYCZNE PRZYGOTOWANIA PRACY KOŃCOWEJ**

Praca powinna być przygotowana według następujących zasad:

- 1. Praca musi dotyczyć tematyki studiów. Tematem pracy może być samodzielnie wykonany projekt w wybranej technice/technikach lub samodzielna analiza wybranego zagadnienia.
- 2. Objętość pracy wraz z załącznikami nie powinna przekraczać 50-60 stron. Właściwa treść pracy powinna zawierać się na min. 30 stronach.
- 3. **Strona tytułowa** powinna być wykonana zgodnie z załączonym przykładem.
- 4. **Spis treści** z numerami stron rozdziałów należy zamieścić zaraz po stronie tytułowej.
- 5. Za spisem treści zamieszczamy **streszczenie** po polsku i po angielsku.
- 6. **Wstęp** musi zawierać:
	- uzasadnienie wyboru tematu
	- $\bullet$  cel pracy
	- zakres pracy
- 7. W następnych **rozdziałach** muszą zostać przedstawione w oparciu o źródła literaturowe zagadnienia poruszane w pracy. Część "teoretyczną" należy opracować na zasadzie od ogółu do szczegółu. Ostatni rozdział tej części powinien dotyczyć zagadnień poruszanych części "praktycznej".
- 8. W części "praktycznej" należy przedstawić "analizę" wybranego zagadnienia/zagadnień oraz przedstawić proponowane rozwiązania.
- 9. Praca powinna zakończyć się **podsumowaniem** stanowiącym osobny rozdział.
- 10. Liczba rozdziałów pracy nie powinna przekroczyć 5-6.
- 11. Każdy obiekt typu rysunek, schemat, tabela, fotografia, wzór musi mieć podane źródło, o ile nie stanowi własnego opracowania.
- 12. Na końcu pracy (po podsumowaniu) należy umieścić: **literaturę**, **spis rysunków**, **spis tabel**, **spis załączników** oraz załączniki (jeżeli występują).
- 13. Dla spisu rysunków, tabel i załączników należy zastosować zasady jak przy spisach treści (numeracja, podanie numerów stron).
- 14. Na końcu pracy zamieszczamy oświadczenie o oryginalności pracy.
- 15. Praca powinna być wydrukowana w jednym egzemplarzu. Na końcu pracy (wewnętrzna okładka) trwale umieszczamy płytę CDR/CDRW/DVD z elektroniczną wersją pracy oraz projektem.

#### **2. WYTYCZNE EDYCYJNE**

Praca powinna być przygotowana według następujących zasad edycyjnych:

1. Dopuszczalna czcionka Times New Roman lub Arial. Tekst podstawowy – wielkość 12.

- 2. Tekst wyrównany od prawej do lewej strony (wyjustowany).
- 3. Marginesy:
	- $\bullet$  góra i dół 2,5 cm
	- $\bullet$  lewy 3 cm
	- $prawy 2 cm$
	- nagłówek i stopka 1,25 cm
- 4. Rysunki i tabele:
	- nie mogą wykraczać poza określone marginesami wymiary stron
	- powinny być wyśrodkowane względem tekstu
	- muszą być czytelne
	- numer i opis rysunku znajduje się pod rysunkiem, wyśrodkowany lub wyrównany do lewego brzegu rysunku, należy je poprzedzić skrótem *Rys*. z numerem podającym rozdział i numer kolejny rysunku w rozdziale (np. Rys. 2.3 – rozdział 2, rysunek 3 w tym rozdziale)
	- źródło rysunku należy podać pod podpisem rysunku poprzedzając je słowem *Źródło*.

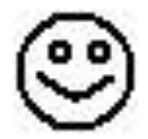

Rys. 2.1. Przykładowy rysunek w pracy *Źródło: opracowanie własne*

 numer i tytuł tabeli znajduje się nad tabelą. Tytuł tabeli należy poprzedzić słowem *Tabela*. Numer tabeli określamy tak, jak dla rysunków. Źródło tabeli należy podać pod tabelą poprzedzając je słowem *Źródło*.

Tabela 2.1. Tytuł tabeli

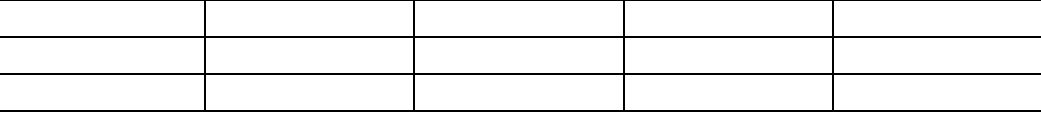

*Źródło: opracowanie własne na podstawie...*

- w treści pracy powołujemy się na numery rysunków i tabel
- 5. Wzory należy wycentrować, numerację umieścić przy prawym marginesie. Numeracja wzorów w pracy jest ciągła. Dla wzorów źródło można podać w przypisie.

$$
z = x^2 + y^2
$$

(1)

- 6. Przypis należy podać na dole strony z oddzielną numeracją dla każdej strony. Wielkość czcionki przypisu 10 pkt.
- 7. Numeracja stron w prawym górnym rogu.
- 8. Wielkość czcionki tekstu (Times New Roman):
	- $\bullet$  tekst podstawowy 12 pkt, odstęp między wierszami 1,5, wcięcie 1 wiersza akapitu 1,25 cm.
	- tytuł rozdziału (1 poziom) 16 pkt, wyrównanie do lewej, pogrubienie, odstęp przed i po akapicie 12 pkt. Numeracja: 1, 2, 3...
- tytuł podrozdziału (2 poziom) 14 pkt, wyrównanie do lewej, pogrubienie, odstęp przed i po akapicie 12 pkt. Numeracja: 1.1, 1.2, 1.3..
- tytuł podrozdziału (3poziom) 12 pkt, wyrównanie do lewej, pogrubienie, odstęp przed i po akapicie 12 pkt. Numeracja: 1.1.1, 1.1.2, 1.1.3..
- tytuł tabeli 12 pkt, wyśrodkowany lub wyrównany do lewego brzegu tabeli, odstęp między wierszami pojedynczy, odstęp po akapicie 12 pkt.
- Podpis pod rysunkiem 12 pkt, wyśrodkowany lub wyrównany do lewego brzegu tabeli, odstęp między wierszami pojedynczy, odstęp po akapicie 12 pkt.
- Spis literatury 12 pkt, wyjustowany, odstęp między wierszami pojedynczy, odległość przed i po akapicie 6 pkt.
- Spis tabel, rysunków, załączników j.w.
- 9. Przykładowy zapis pozycji literatury:
	- 1. Adamek A., Borucki J. *Grafika komputerowa w biznesie*. Helion, Warszawa. 2009.
	- 2. Michalski J. *Jak tworzyć reklamę*. CompuetrArt (13). 2013: 34-45.

# **POLITECHNIKA ŁÓDZKA WYDZIAŁ ELEKTROTECHNIKI, ELEKTRONIKI, INFORMATYKI I AUTOMATYKI**

## **STUDIA PODYPLOMOWE**

## **GRAFIKA KOMPUTEROWA I TECHNIKI MULTIMEDIALNE**

**Imię i Nazwisko**

# **TYTUŁ PRACY KOŃCOWEJ**

**Praca końcowa napisana pod kierunkiem Dr inż. Imię i Nazwisko**

ŁÓDŹ 2014